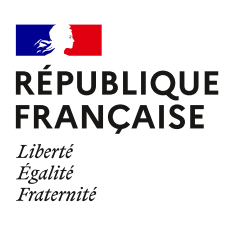

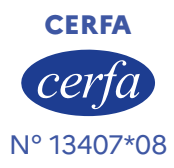

# **Déclaration d'ouverture de chantier**

Ce document est émis par le ministère en charge de l'urbanisme.

 Depuis le 1er janvier 2022, vous pouvez déposer votre demande par voie dématérialisée selon les modalités définies par la commune compétente pour la recevoir.

**Ce formulaire peut se remplir facilement sur ordinateur avec un lecteur pdf.**

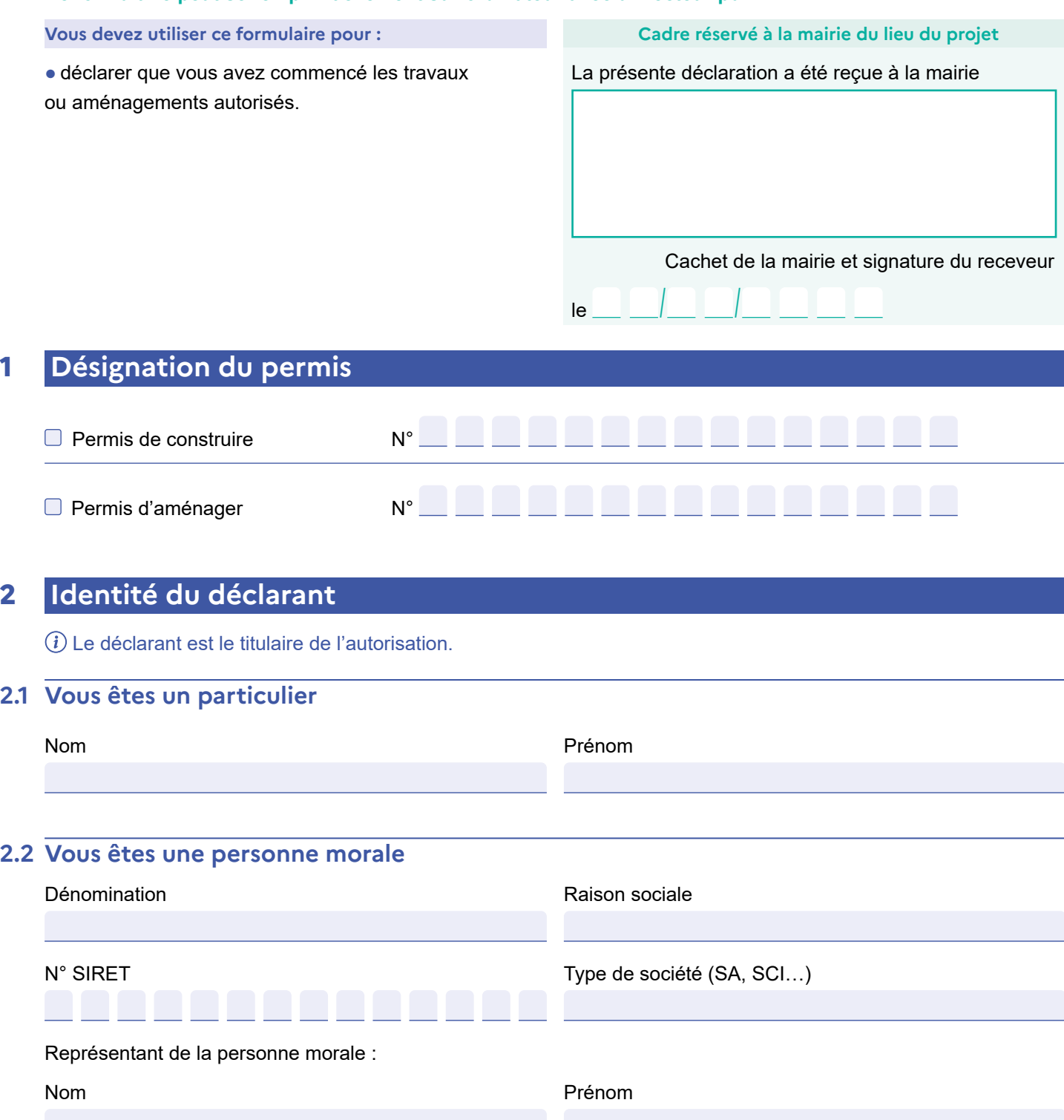

# **3 Coordonnées du demandeur**

 $(i)$  Ne remplir qu'en cas de changement des coordonnées du titulaire de l'autorisation.

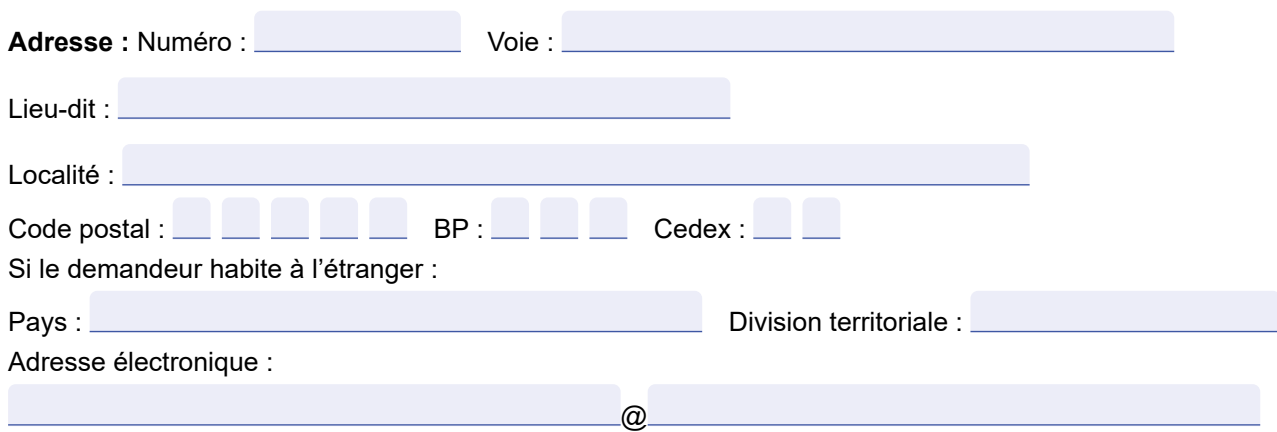

 J'accepte de recevoir à l'adresse électronique communiquée les réponses de l'administration et notamment par lettre recommandée électronique ou par un autre procédé électronique équivalent les documents habituellement notifiés par lettre recommandée avec accusé de réception.

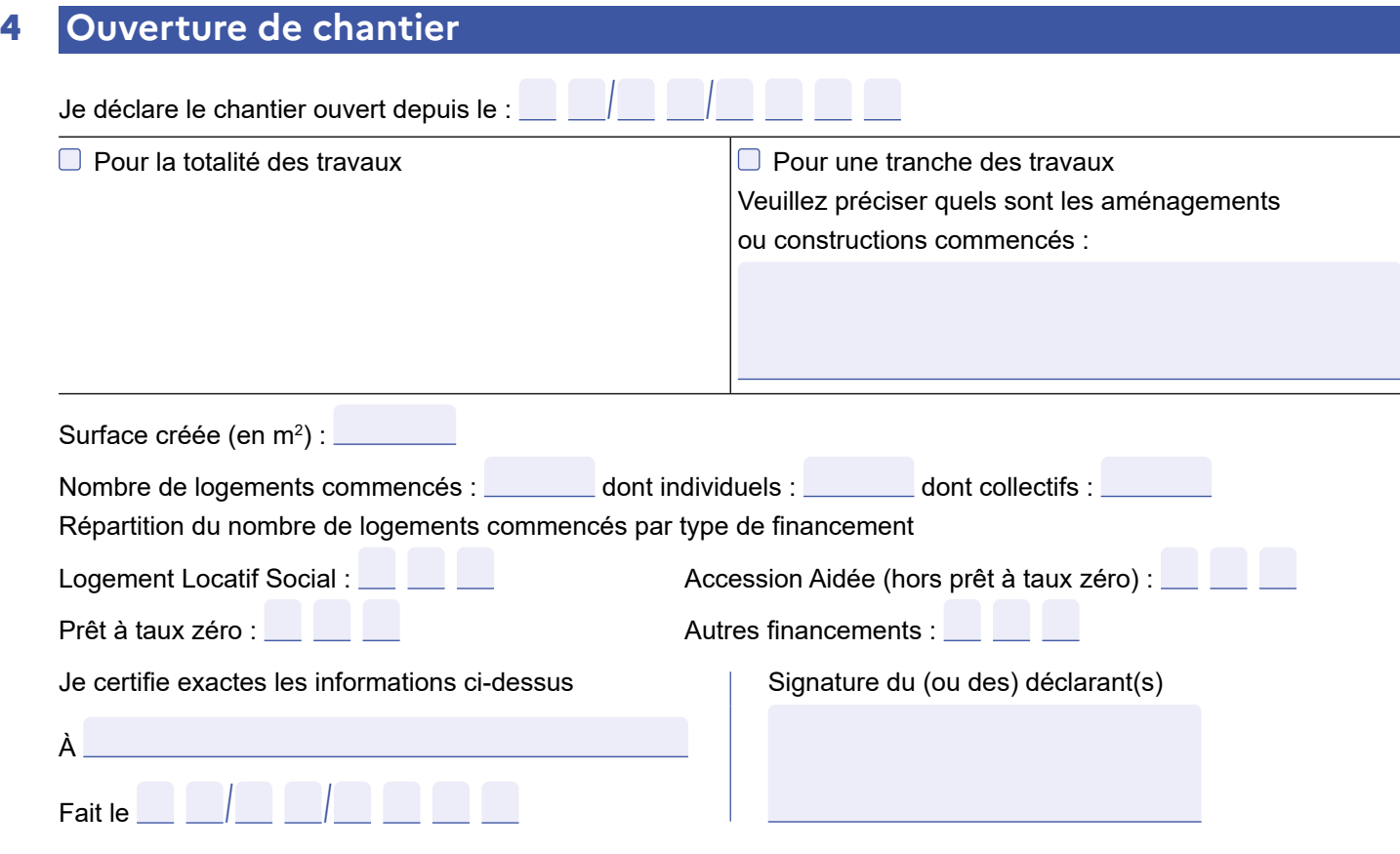

#### **Dans le cadre d'une saisine par voie papier**   $\blacktriangle$

#### **Votre déclaration établie en trois exemplaires devra être déposée à la mairie du lieu du projet.**

 $(i)$  Outre qu'il comporte des risques liés à un accident ou une malfaçon toujours possible, le recours à un travailleur non déclaré est passible des sanctions prévues par les articles L. 362-3 et R. 362-3 du code du travail. Au moment de l'ouverture du chantier, le bénéficiaire doit être en possession de la preuve qu'il a souscrit une assurance dommageouvrages : à défaut, il encours des sanctions pénales, sauf s'il construit pour lui-même ou sa proche famille.

Dans le délai de 90 jours à compter du moment où les locaux sont utilisables, même s'il reste encore des travaux à réaliser, le propriétaire doit adresser une déclaration par local (maison individuelle, appartement, local commercial, etc.) au centre des impôts ou au centre des impôts fonciers (consulter ces services). Ces obligations déclaratives s'appliquent notamment lorsque le permis ou la déclaration préalable ont pour objet la création de surfaces nouvelles ou le changement de destination de surfaces existantes. Le défaut de déclaration entraîne la perte des exonérations temporaires de taxe foncière de 2, 10, 15 ou 20 ans (dispositions de l'article 1406 du code général des impôts).

# **Traitements des données à caractère personnel**

Conformément au Règlement (UE) 2016/679 relatif à la protection des personnes physiques à l'égard du traitement des données à caractère personnel et à la libre circulation des données et à la loi

n° 78-17 du 6 janvier 1978 relative à l'informatique, aux fichiers et aux libertés modifiée, vous disposez d'un droit d'accès et de rectification.

## **1 Traitement des données à des fins d'instruction de la demande d'autorisation**

Le responsable de traitement est la commune de dépôt de votre dossier. Les données recueillies seront transmises aux services compétents pour l'instruction de votre demande. Pour toute information, question ou exercice de vos droits portant sur la collecte et le traitement de vos données à des fins d'instruction,

veuillez prendre contact avec la mairie du lieu de dépôt de votre dossier.

Dans le cas où votre demande relèverait de la compétence de l'État, vous pouvez exercer vos droits auprès du délégué à la protection des données (DPD) du ministère en charge de l'urbanisme.

## **2 Traitements à des fins de mise en œuvre et de suivi des politiques publiques basées sur la construction neuve et de statistiques**

Vos données à caractère personnel sont traitées automatiquement par le Service des données et études statistiques (SDES), service statistique ministériel de l'énergie, du logement, du transport et de l'environnement rattaché au Ministère en charge de l'urbanisme, à des fins de mise en œuvre et de suivi des politiques publiques basées sur la construction neuve et de statistiques sur le fondement des articles R. 423-75 à R. 423-79 du code de l'urbanisme.

Pour toute information complémentaire, vous devez vous reporter à l'arrêté du 16 mars 2021 relatif au traitement automatisé des données d'urbanisme énumérées à l'article R. 423-76 du code de l'urbanisme dénommé « SITADEL » au ministère en charge de l'urbanisme, présent sur le site Légifrance à l'adresse suivante\*  $\Box$ .

Concernant SITADEL, vous pouvez exercer vos droits d'accès et de rectification auprès du délégué à la protection des données (DPD) du MTE et du MCTRCT :

• à l'adresse suivante :

### rgpd.bacs.sdes.cgdd@developpement-durable.gouv.fr ou dpd.daj.sg@developpement-durable.gouv.fr

Attention, si votre question concerne le traitement de vos données à des fins d'instruction, veuillez vous reporter au 1).

Si vous estimez que vos droits ne sont pas respectés, vous pouvez faire une réclamation auprès de la Commission Nationale Informatique et Libertés (CNIL), à partir de son formulaire de contact https://www.cnil.fr/fr/plaintes.